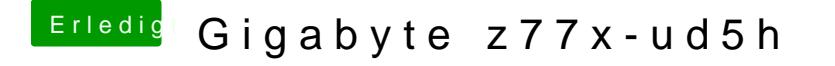

Beitrag von derHackfan vom 4. März 2019, 16:04

In dem rom ist nur das nötigste enthalten, das macht es bei Komplikati bitte zusätzliche Kexte in der EFI im Ordner Common ab.